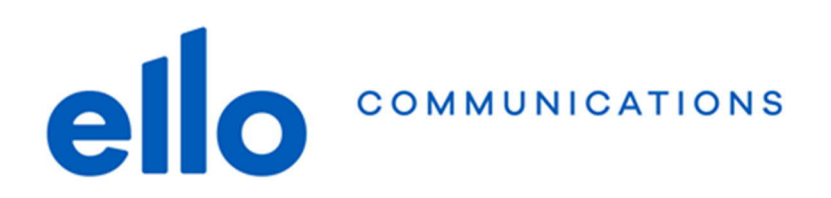

## **Configuration adresses @net2000.ch et @ellomail.ch Windows – Thunderbird 60**

**N'oubliez pas de remplacer les données ci-dessous par vos propres données :**

- **Adresse email @net2000.ch ou @ellomail.ch**
- **Nom d'utilisateur**
- **Mot de passe**

## **Paramètres de configuration :**

imap.ellomail.ch pop.ellomail.ch smtp.ellomail.ch 143 TLS 110 TLS 587 TLS 143 STARTTLS 110 STARTTLS 587 STARTTLS 993 SSL 995 SSL

**IMAP POP SMTP**

## ello COMMUNICATIONS

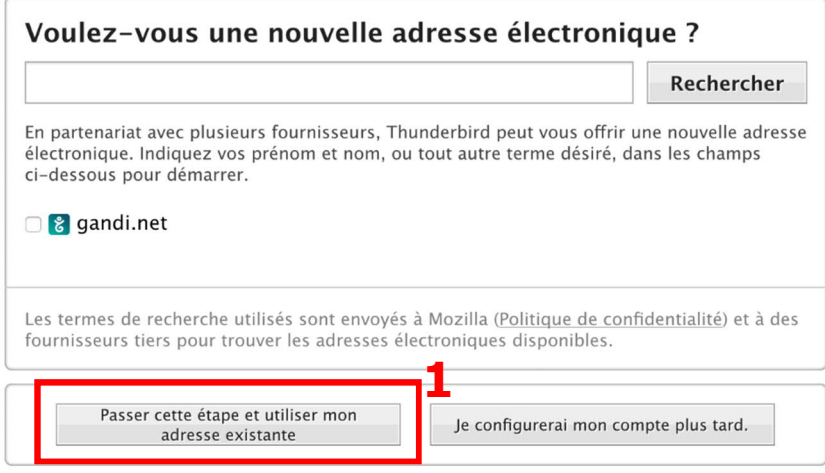

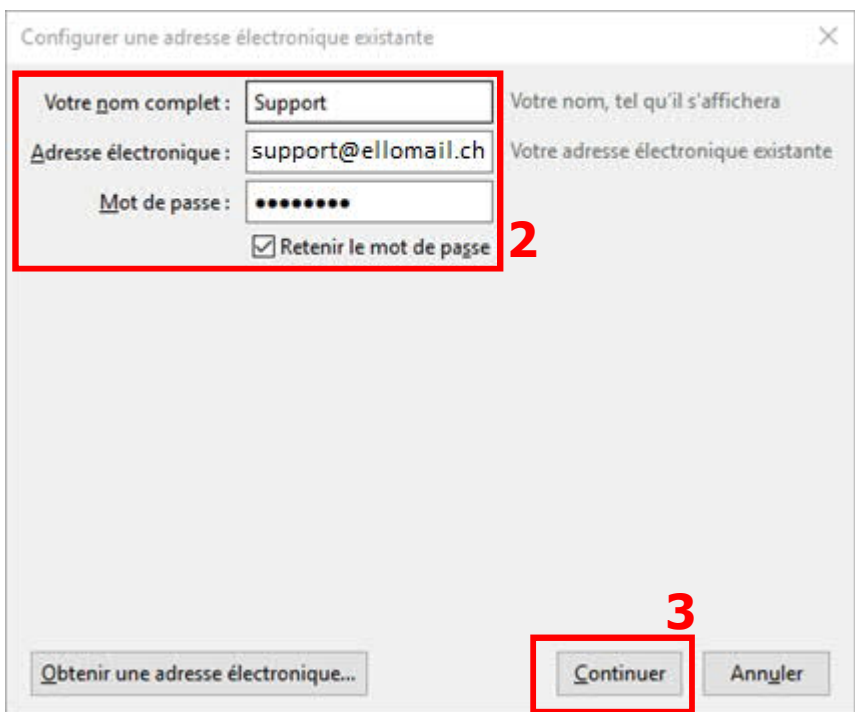

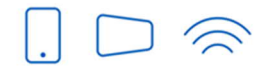

Service clients T 032 729 98 78<br>info@ello.ch

ello Shop Rue du Seyon 30<br>2000 Neuchâtel

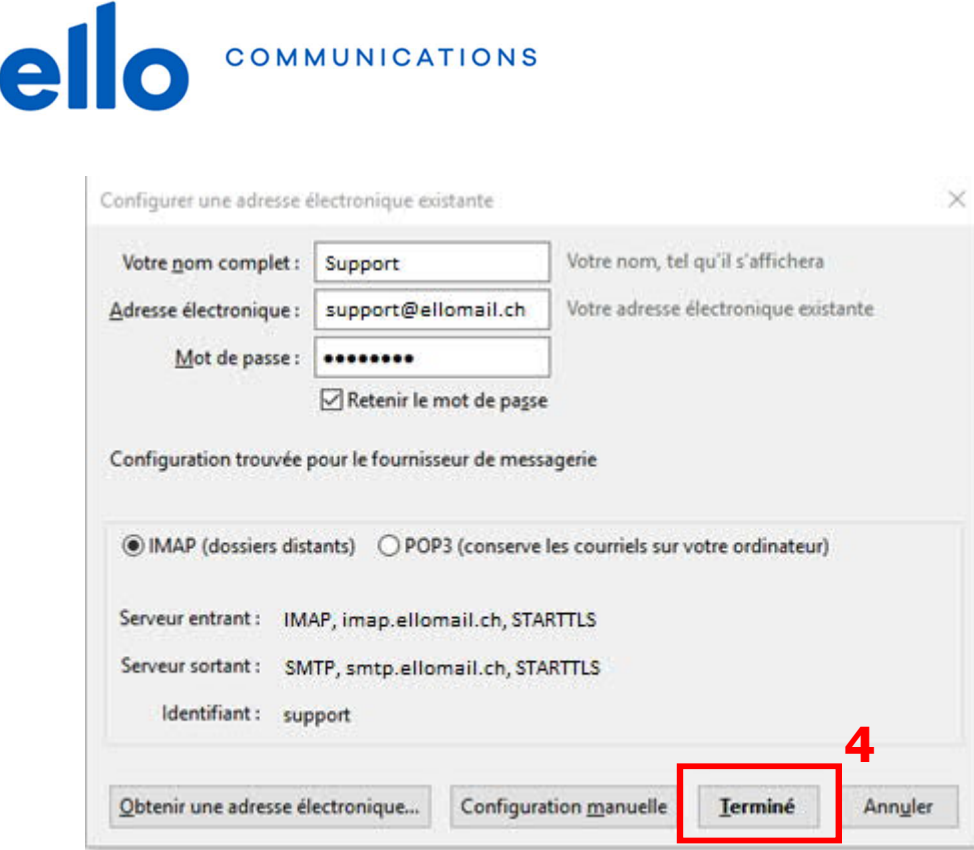

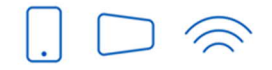

Service clients<br>T 032 729 98 78<br>info@ello.ch

Siège -<br>Av. Edouard-Dubois 20<br>2000 Neuchâtel

ello Shop Rue du Seyon 30<br>2000 Neuchâtel

www.ello.ch